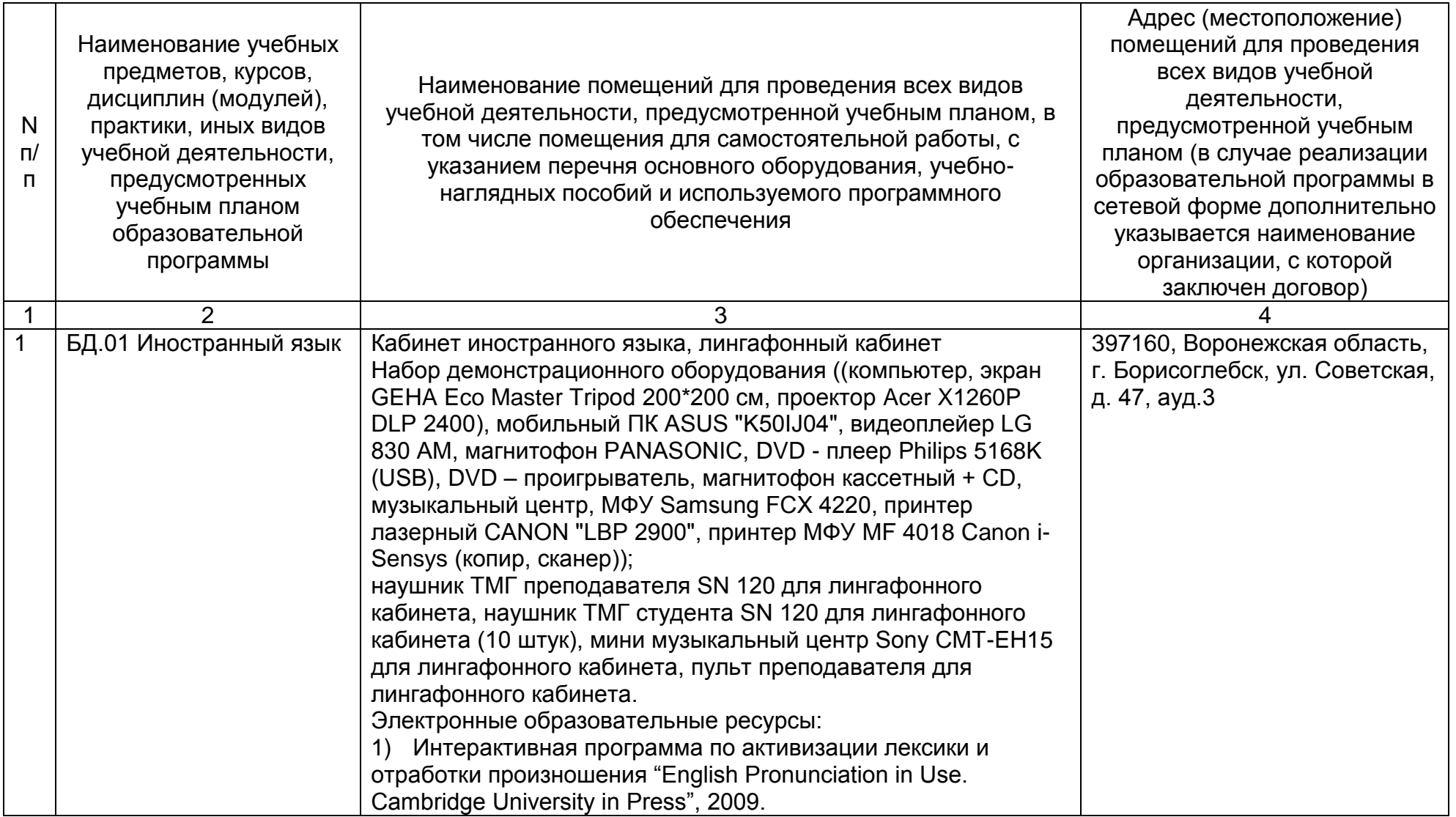

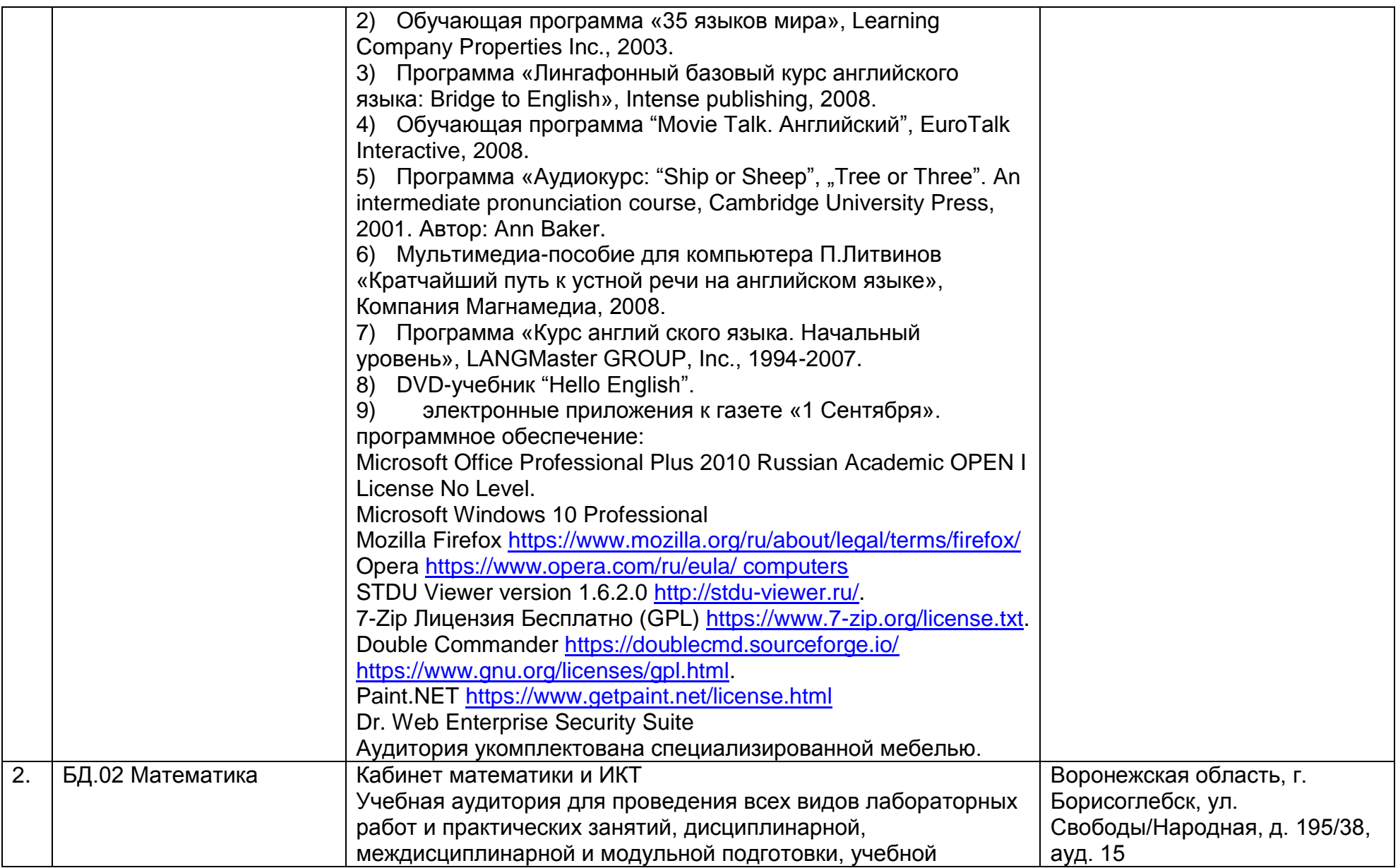

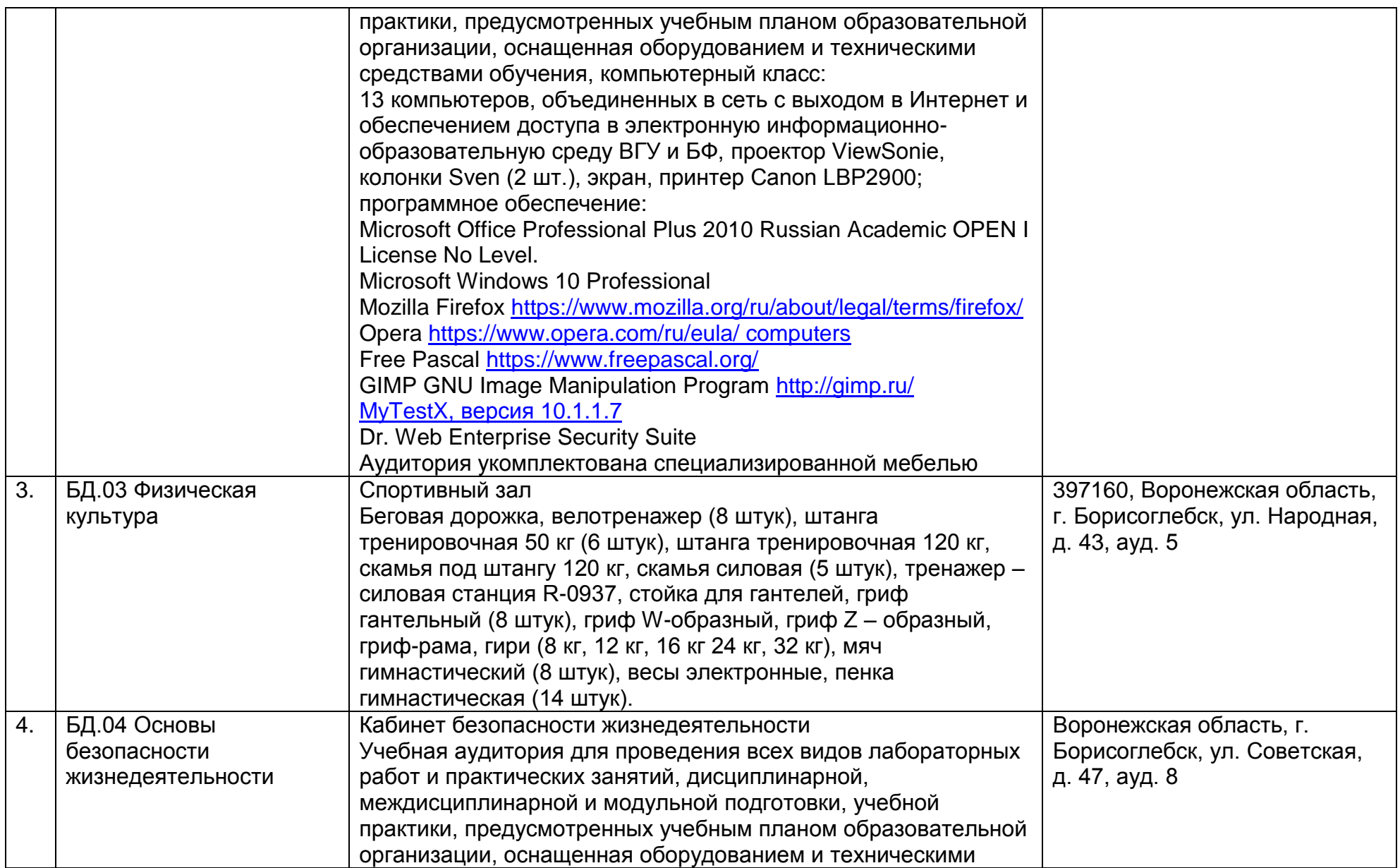

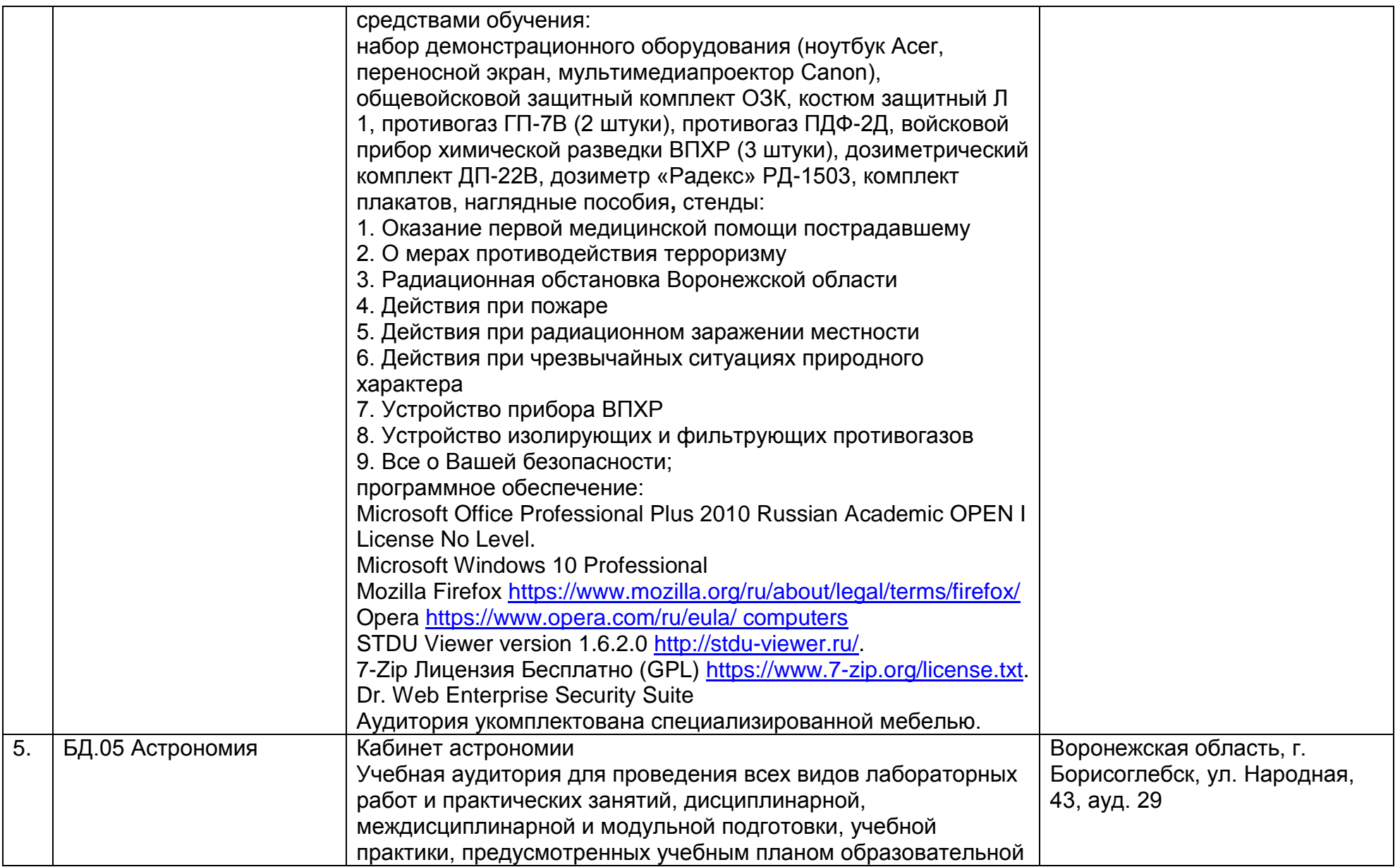

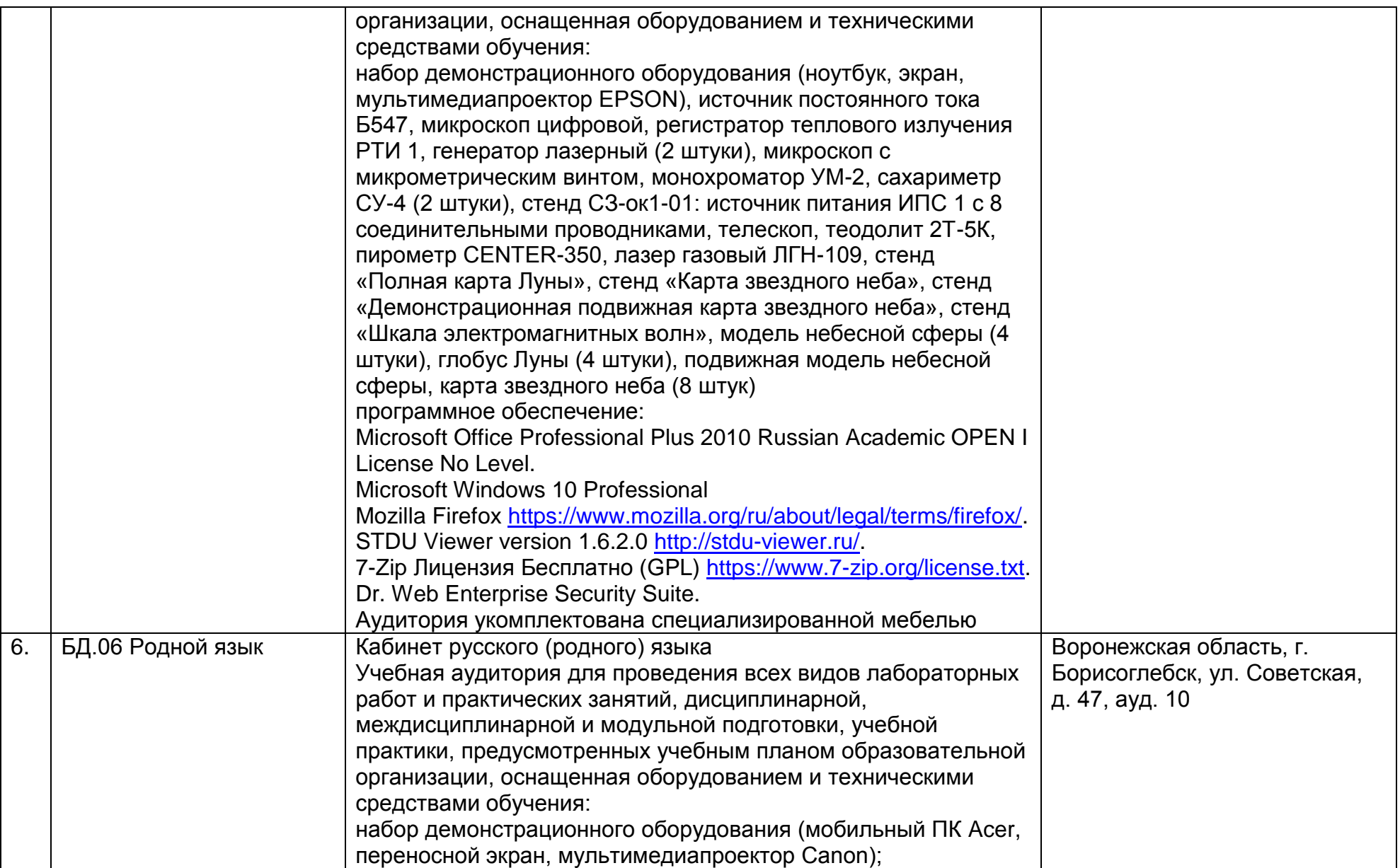

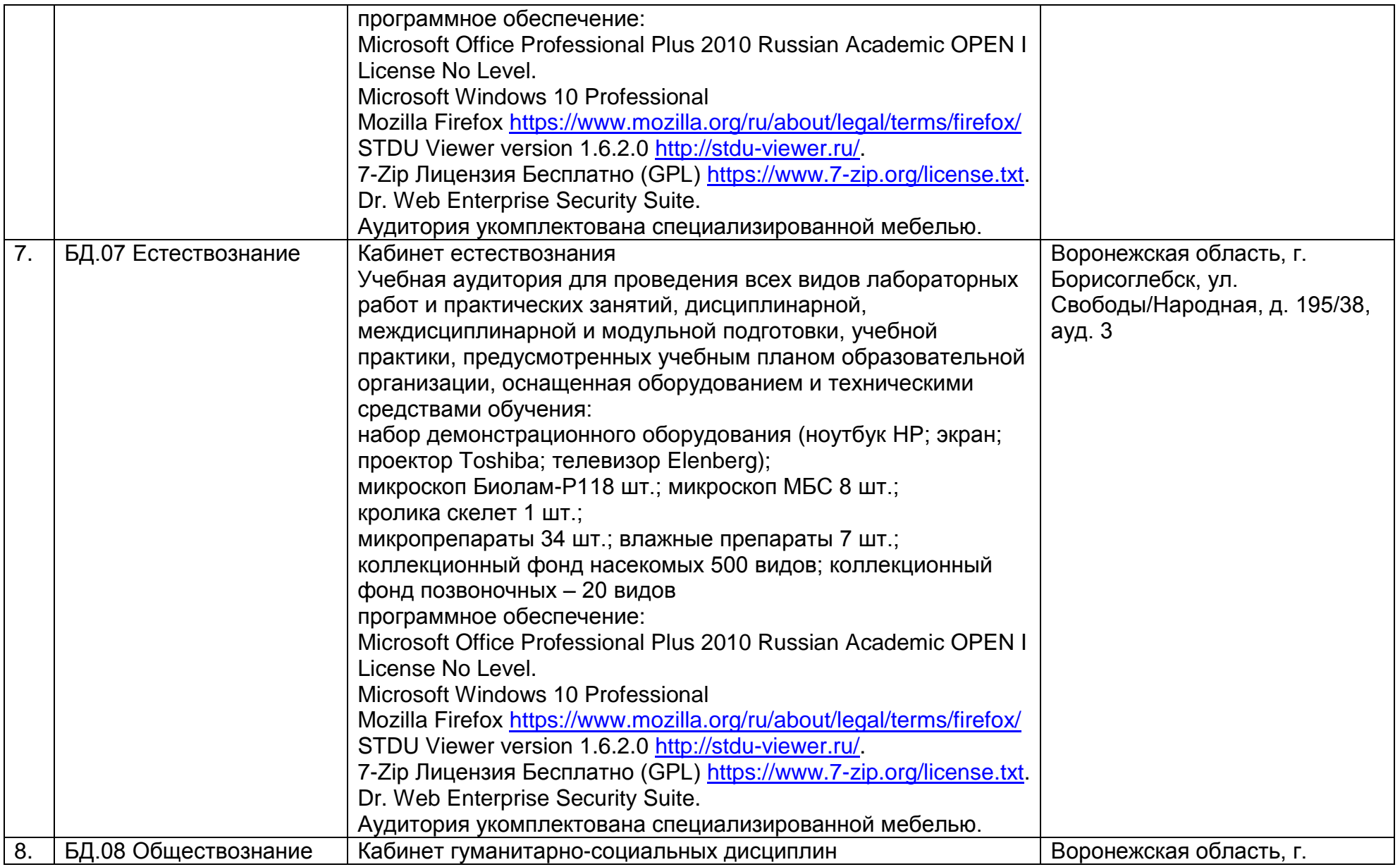

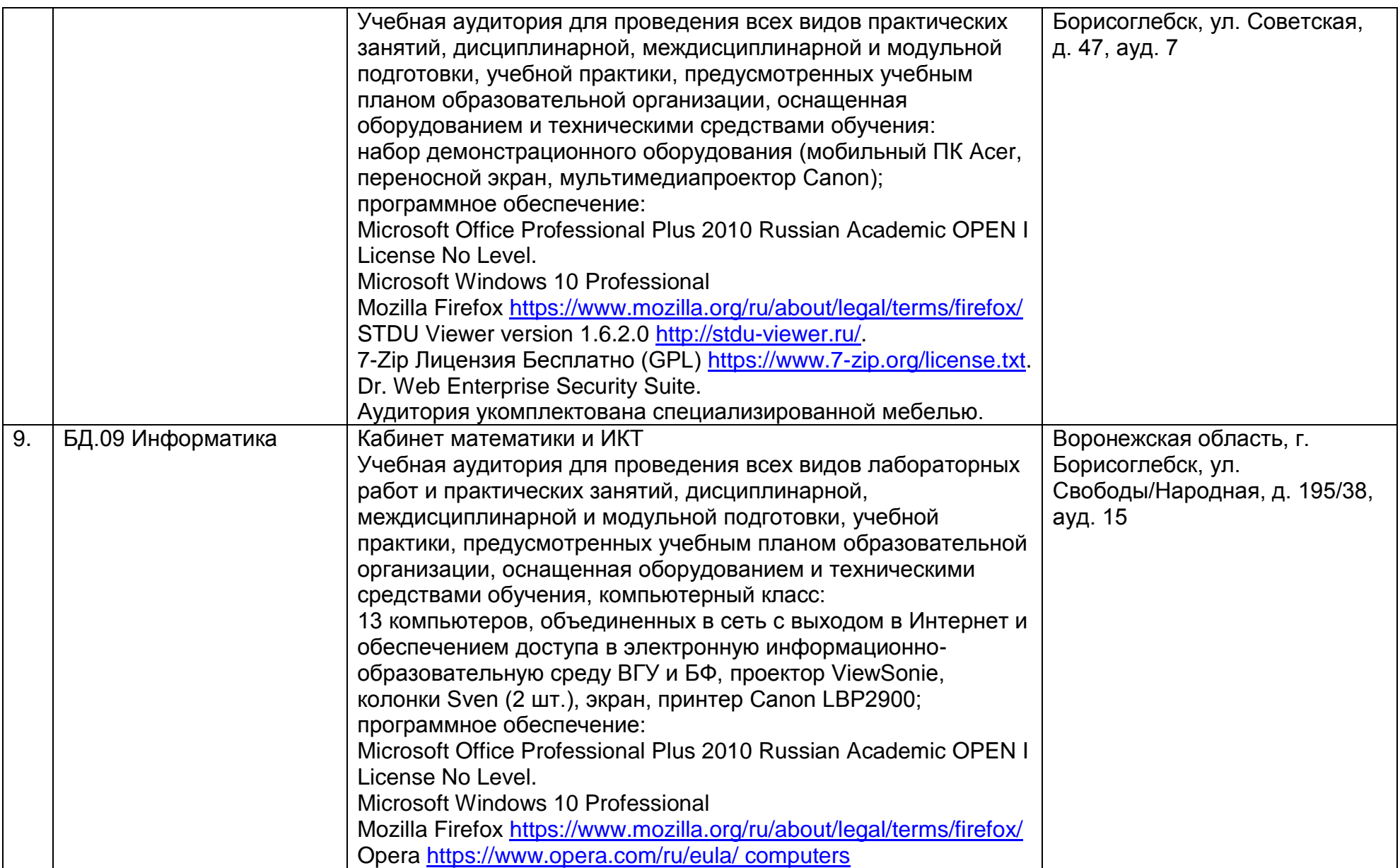

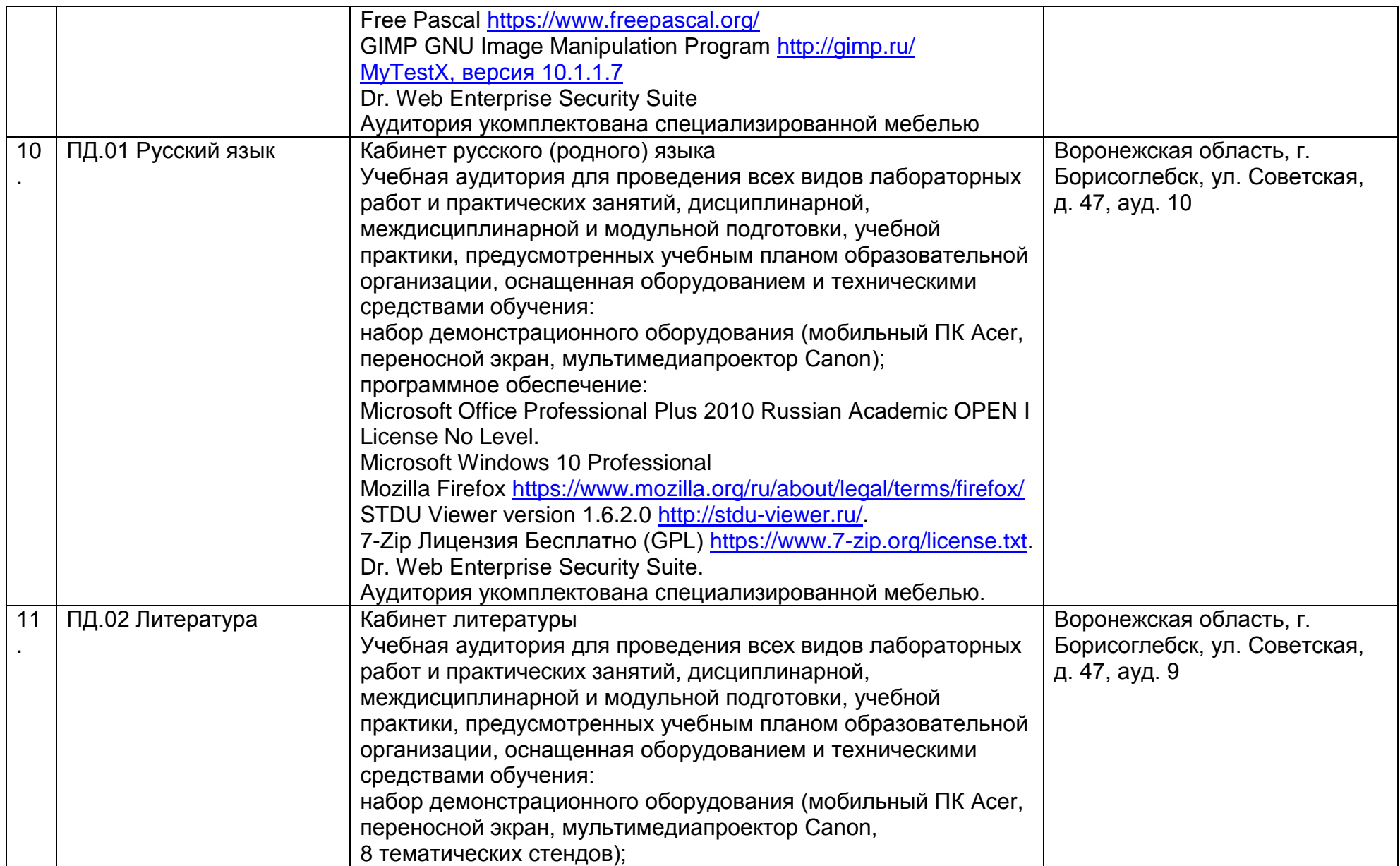

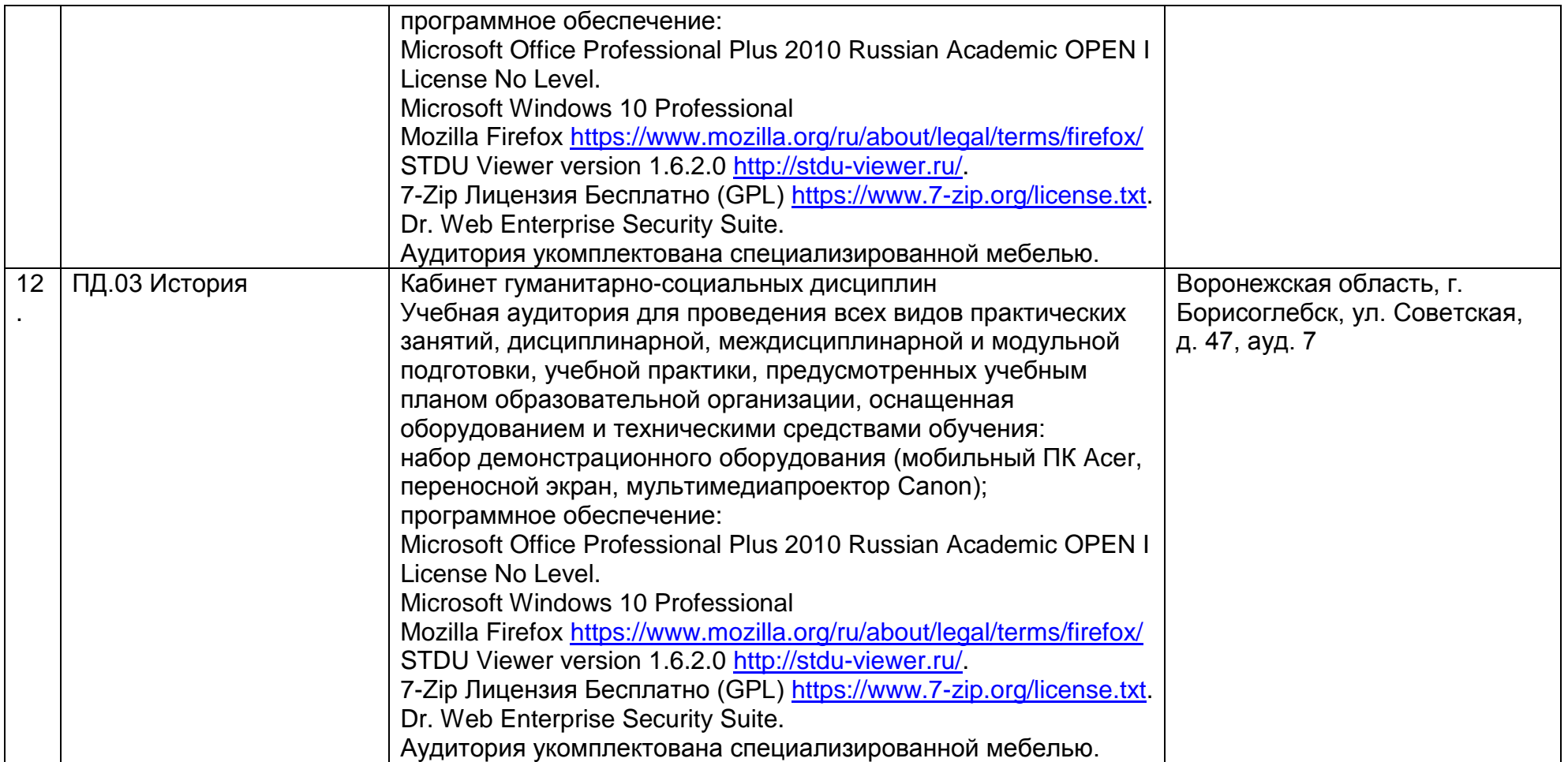

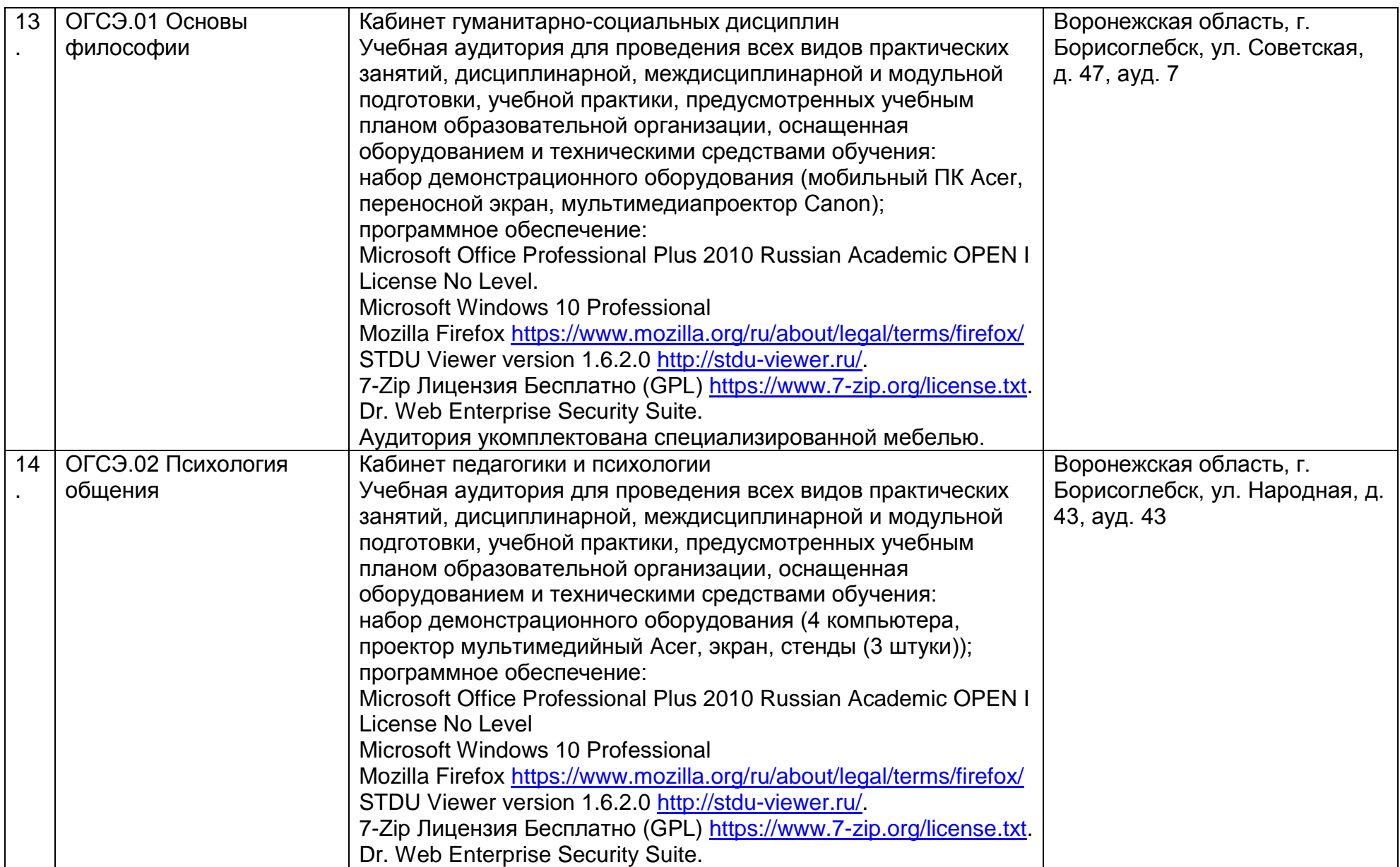

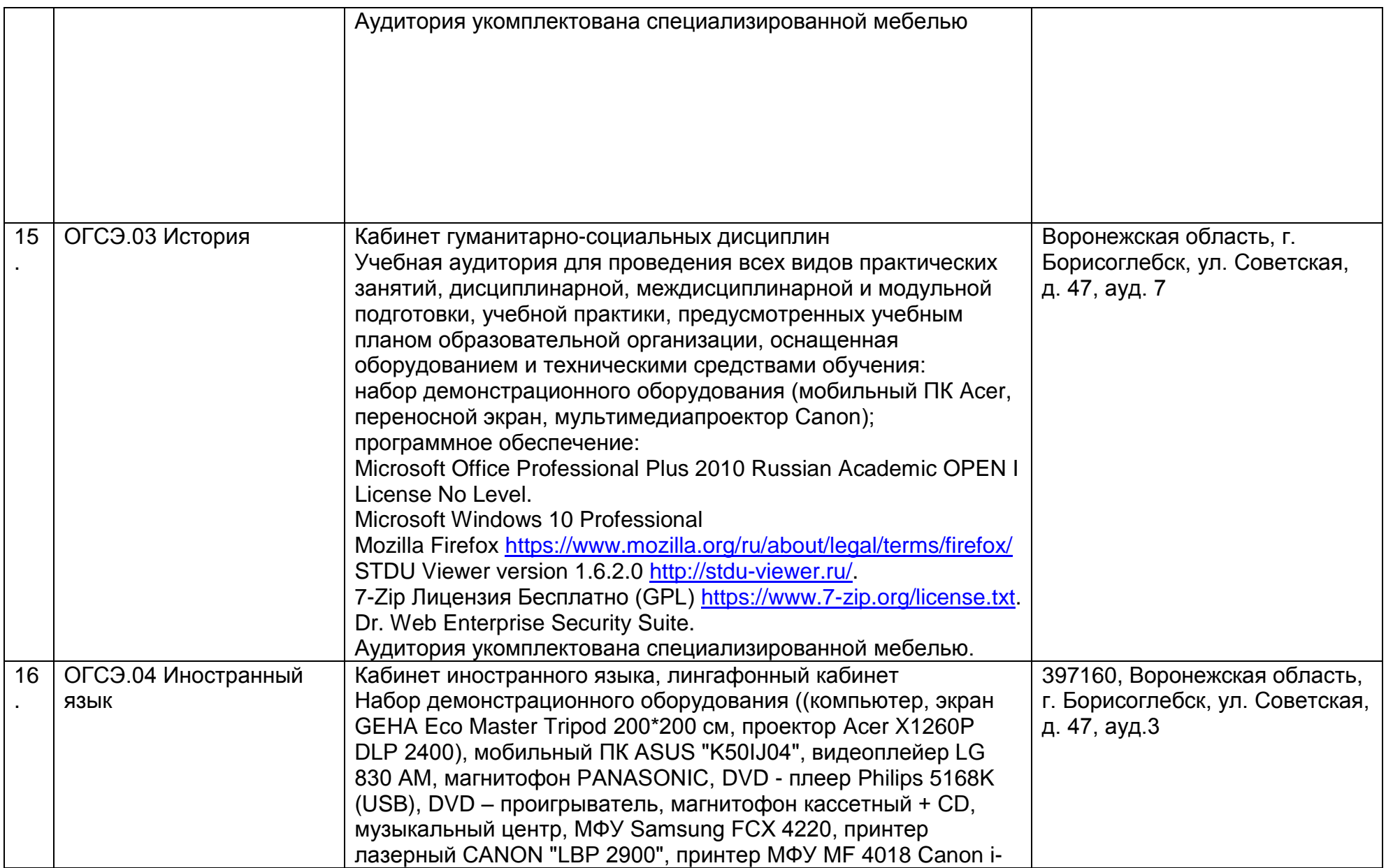

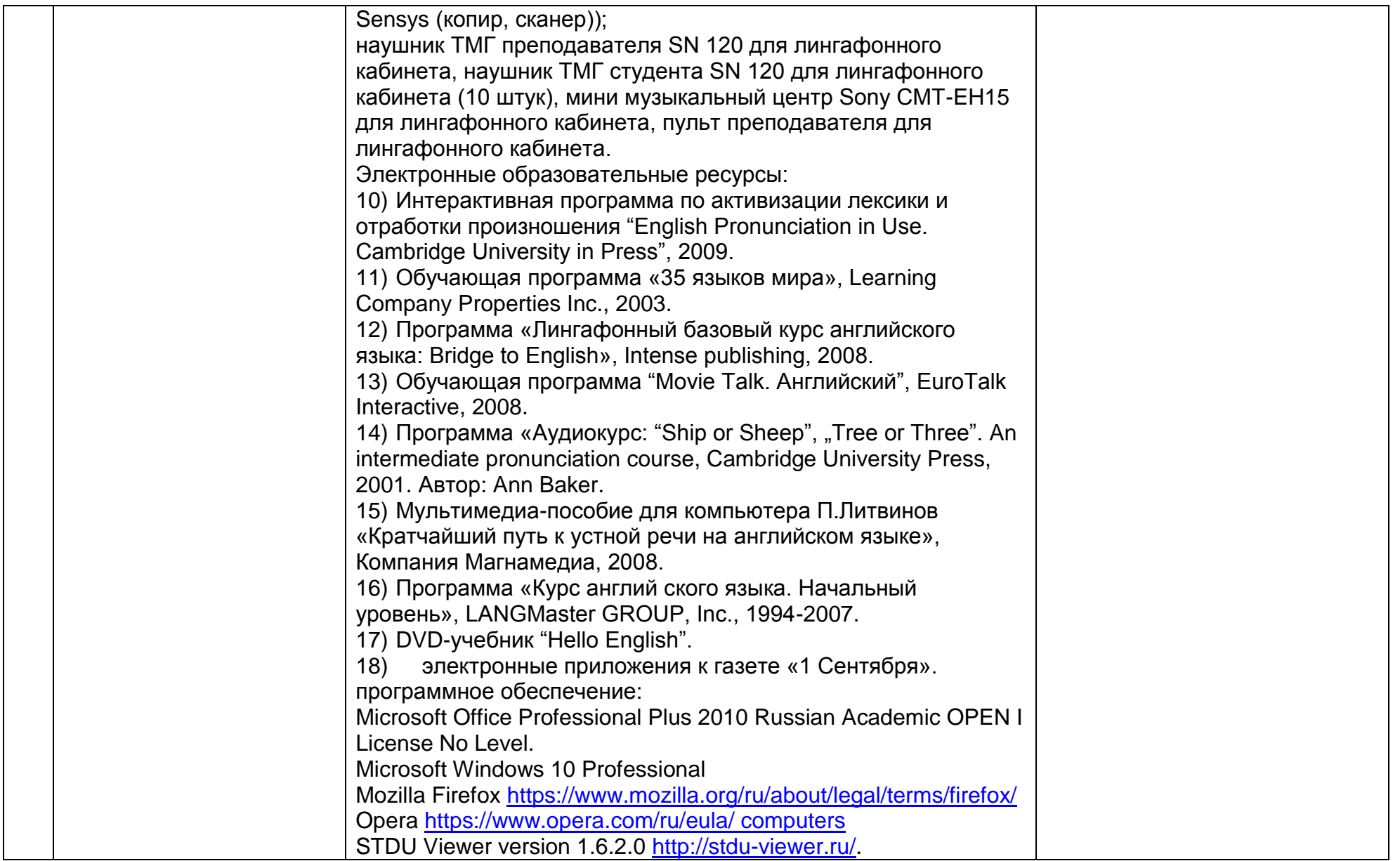

![](_page_12_Picture_167.jpeg)

![](_page_13_Picture_151.jpeg)

![](_page_14_Picture_150.jpeg)

![](_page_15_Picture_170.jpeg)

![](_page_16_Picture_164.jpeg)

![](_page_17_Picture_145.jpeg)

![](_page_18_Picture_149.jpeg)

![](_page_19_Picture_166.jpeg)

![](_page_20_Picture_160.jpeg)

![](_page_21_Picture_173.jpeg)

![](_page_22_Picture_143.jpeg)

![](_page_23_Picture_182.jpeg)

![](_page_24_Picture_171.jpeg)

![](_page_25_Picture_162.jpeg)

![](_page_26_Picture_178.jpeg)

![](_page_27_Picture_153.jpeg)

![](_page_28_Picture_172.jpeg)

![](_page_29_Picture_175.jpeg)

![](_page_30_Picture_157.jpeg)

![](_page_31_Picture_127.jpeg)

![](_page_32_Picture_148.jpeg)

![](_page_33_Picture_149.jpeg)

![](_page_34_Picture_147.jpeg)

![](_page_35_Picture_175.jpeg)

![](_page_36_Picture_142.jpeg)

![](_page_37_Picture_150.jpeg)

![](_page_38_Picture_115.jpeg)